# **AutoCAD [32|64bit]**

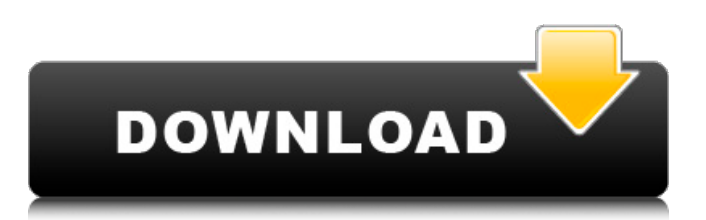

# **AutoCAD Crack+ Download (Latest)**

History AutoCAD was developed by Calicad, a joint venture between Autodesk and the Canadian company Alcan CAD Services to develop the software. The Calicad company developed the first version of AutoCAD in 1982. The first release of AutoCAD was on December 20, 1982, on 286-based computers. Alcan later purchased Calicad. The name AutoCAD is a combination of Autographic and CAD. AutoCAD stood for "Autographic Computer-Aided Drafting System". When CAD came to mean "Computer-Aided Design" on the computer industry trade publication Byte in the early 1980s, it was a very appropriate abbreviation. "Auto" and "CAD" are also abbreviations for "Automatic". AutoCAD debuted on December 20, 1982, but the first press release mentioning CAD was on May 8, 1982. Originally called Alcan CAD, the company was renamed Alcan CAD Services and then Alcan CAD Systems in May 1985. The company was then renamed to Calicad, then Autodesk CALICAD Systems, then Autodesk CALICAD Systems, Inc. in February 1998, and finally Autodesk AutoCAD in April 2004. The earliest available releases of AutoCAD supported a single drawing at a time, though this was reduced to a single page in 1994. In 1984, Ralph Grabowski and Scott Hardin were the first employees at Autodesk to work on AutoCAD. In 1985, they were joined by a number of other people from the Graphics Technology Group (GTG) and the National Center for Supercomputing Applications (NCSA). The GTG group was responsible for defining most of the parameters of the AutoCAD user interface, while the NCSA group created the PostScript-based Postscr programs that used these parameters to convert AutoCAD drawings into PostScript, an industry standard page description language for printing on laser printers. In the 1990s, AutoCAD was the best-selling CAD program. The company now claims that AutoCAD is the number one CAD program and number two computer application in the world, behind the Microsoft Windows operating system and ahead of the Adobe Photoshop graphics editing program. Although AutoCAD is primarily a desktop application, AutoCAD Map 3D was developed to run on Microsoft Windows 3D hardware (the Microsoft Windows 3D Graphics Adapter) and was one of the earliest CAD applications for

# **AutoCAD Crack Activation Code With Keygen [32|64bit]**

AutoCAD has a free online community, Autodesk University, and holds regular training events. AutoCAD 2018 AutoCAD 2018 continues the tradition of adding new features to the existing architectural drawing application. The major new features in AutoCAD 2018 include: Geometric properties (FEM) Revit Integrations Construction tools (new mechanical, electrical, plumbing, piping, concrete and structural elements) New ways to represent and make design decisions Easier drawing and editing methods Better 3D support (including 3D annotation, 3D drawing walkthroughs and design visualization) Working with multibody models in the Mechanical designer (i.e., Multibody products) AutoCAD 2018 is available on Windows 7 or newer, macOS 10.11 and later, Linux Ubuntu 16.04 or later, Solaris 11.3 and later, and IBM z/OS and AIX operating systems. AutoCAD is bundled with a licensed copy of StarOffice or OpenOffice.org and is available in the OpenOffice.org Application Server; it also comes as a free standalone app on Windows 10. As with previous versions, AutoCAD is available for purchase via the Mac App Store, Microsoft Store, and Steam. The Windows version of AutoCAD is the base for Windows 10 desktop applications such as AutoCAD Architecture. 3D Visualization As of AutoCAD 2018, AutoCAD has full-fledged 3D modeling tools. Models created in these tools can be integrated into other applications (AutoCAD Architecture and ArchiCAD). AutoCAD Architecture AutoCAD Architecture is a plugin for AutoCAD, and allows users to create, manage and share 3D models and visualization in the Autodesk portfolio of Autodesk portfolio of Autodesk products. The new version, AutoCAD Architecture 2018, was released on January 23, 2018. The major changes from the previous version of AutoCAD Architecture are: Generic Modeling Language (GMTL) features are now built into AutoCAD Architecture. Templates can be shared, and users can now change the templates for each project and structure type. AutoCAD Architecture is integrated with a variety of other Autodesk products, including AutoCAD, AutoCAD LT, and Revit. The plugin has a new interface which is faster to navigate, and supports displaying 3D models in the Architecture viewer. a1d647c40b

#### **AutoCAD Crack**

Open the program and make sure the previous version is saved as an "Autodesk Autocad 2017" file, for example "3.0.0.087" or any version that you have installed before. Go to the "Options" menu and select the option: "Main options" > "Backup settings" > "Backup all options and preferences" > "Autodesk Autocad 2017 > Backup files". Click on the "Start Backup" button. Select "Save to folder" > "C:\My Documents\Autodesk Autocad 2017" > "Exit" > "Restart". Choose "Autodesk Autocad 2017" > "Install" > "Next". Install with DirectX 9.0c. (DirectX 9.0c was used to be the latest available DirectX version. However, you can also use DirectX 10.1, 11.1, 12.0) 1. Download the latest version of DirectX from Microsoft's website. 2. Unzip the files. 3. Run the Autocad 2017 Loader.exe file. 4. Choose the language and press "Enter". 5. Press "Enter" and choose the "C:\My Documents\Autodesk Autocad 2017\autocad.exe" file. 6. Choose the "Install" option > "Next". 7. Press "Enter" and choose the "C:\My Documents\Autodesk Autocad 2017\setup.exe" file. 8. Choose the "Install" option > "Next". 9. Press "Enter" and choose the "C:\My Documents\Autodesk Autocad 2017\setup.exe" file. 10. Choose the "Install" option > "Finish". Restore files and add-ons 1. Go to the "Settings" > "Controls and Options" > "Toolbars" > "Autodesk Autocad 2017 > Tools" > "Restore all toolbars and menus to default values". 2. Go to the "Settings" > "Controls and Options" > "Toolbars" > "Autodesk Autocad 2017 > Advanced" > "Uninstall all toolbars and menus". 3. Select the "Autocad 2017 Toolbars" folder and choose "Restore". 4. Choose

# **What's New in the?**

Send annotated PDFs to colleagues: View files on the web or local network, then annotate them from anywhere. Add, format, and resize drawings from the web or your local network. Share them with coworkers for review, or send them to AutoCAD for review. (video: 2:42 min.) Draw annotations using your mouse: The latest release of Autodesk® Inventor® 2019 software for AutoCAD includes the ability to draw annotations directly in a CAD model, on the fly, directly from the graphic user interface (GMI). (video: 0:56 min.) Web-based application for AutoCAD: The latest release of the AutoCAD® Web App for Autodesk® Inventor® 2019 software provides a single, web-based application for navigating, annotating, and sharing AutoCAD drawings. (video: 0:54 min.) Rendering: Save renderings for off-line viewing: Quickly convert 2D or 3D models to 2D or 3D renderings for viewing offline. (video: 1:12 min.) Create and save 2D and 3D renderings from projects on the web: Create 2D renderings of models in any project from the web. Save them to the My Favorites panel, then load them in Autodesk® Revit® and inspect them offline. (video: 1:35 min.) Switch between 2D and 3D rendering modes: Quickly switch between 2D and 3D rendering modes. (video: 0:49 min.) Rendering for print projects: Bring your designs to life with one click. Render for print from any project on the web, whether it's a technical drawing or 3D model. Save renderings to the My Favorites panel, then load them in Autodesk® Revit® and inspect them offline. (video: 0:56 min.) Visualize in AutoCAD: Enhance visual design with Dynamic AutoCAD annotation. Use AutoCAD annotation tools to annotate a 3D model or a 2D drawing in the model, then click the "Save as Dynamic View" button in the Graphic user interface (GMI) to create a dynamic model. From this design tool, you can explore alternatives, modify, refine, and display your ideas. (video: 0:55 min.) Visualize in

# **System Requirements:**

Windows 10 Broadband Internet connection Mac OS X 10.6 or later Mac OS X 10.7 or later Linux (Ubuntu 16.04 LTS or later) A text editor, such as Notepad, NotePad++, or Sublime Text A printer A.torrent file TESTIMONIALS: "Great product. Good source of info. Did you know that the same full-length version of VACUUM (with subtitles in 6 languages) is now on Netflix

Related links: